$<<$  3ds Max 2009 $>>$ 

- 13 ISBN 9787802483156
- 10 ISBN 7802483158

出版时间:2009-3

页数:526

字数:827000

extended by PDF and the PDF

http://www.tushu007.com

, tushu007.com

3dsMax2009 Autodesk

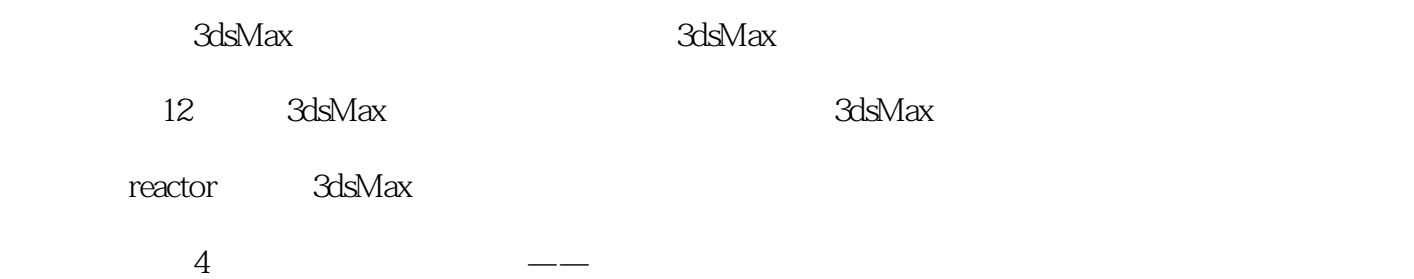

 $,$  tushu007.com

, tushu007.com

## << 3ds Max 2009

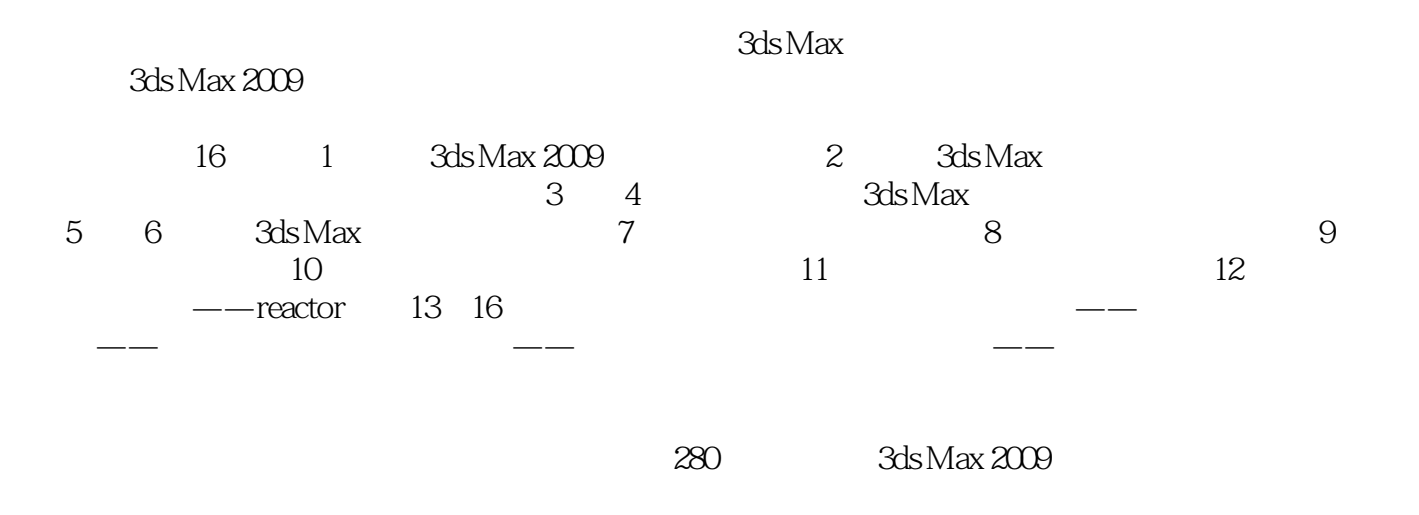

 $3d$ s Max

 $,$  tushu007.com

## $<<$  3ds Max 2009

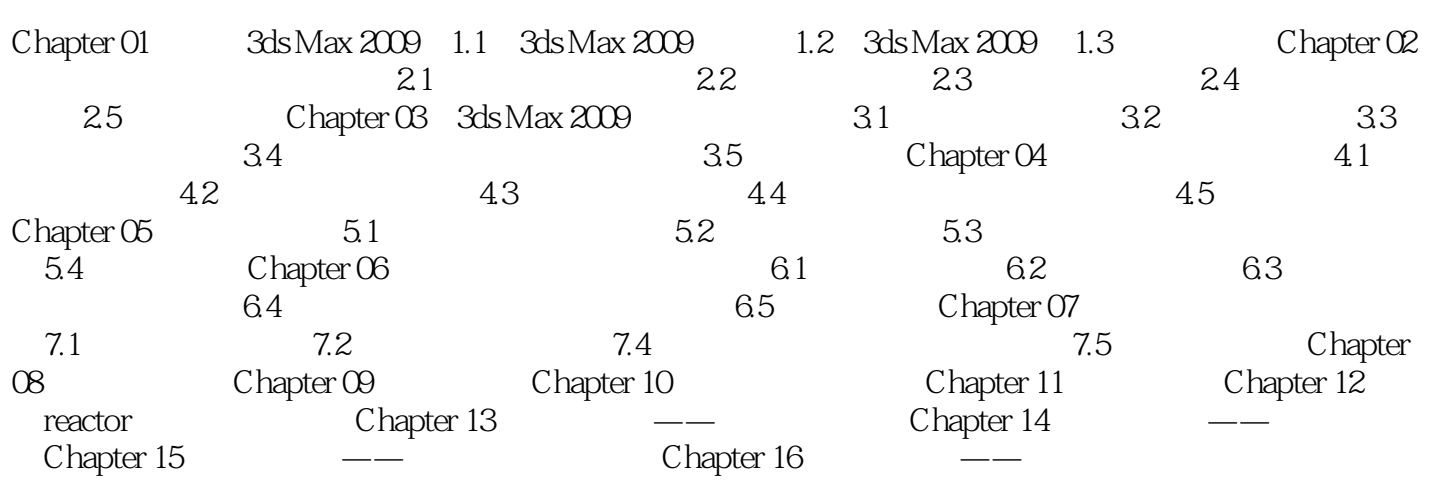

Chapter 01 3ds Max 2009 1.1 3ds Max 2009 3ds Max 2009 Autodesk  $3D$ 3ds Max是世界上应用最广泛的三维建模、动画、渲染软件,广泛应用于游戏开发、角色动画、电影电 3ds Max Kinetix Discreet Discreet Autodesk Autodesk 3ds Max 2009, 32, 64 1.1.1 3ds Max 3ds Max DOS 3DS 1996 Windows 3D Studio Max 2008 2 3ds Max 2009 1-1 UI Review Review 3ds Max / 1.1.2 3ds Max 2009的特点 3ds Max 2009提供了新的视口技术和优化,即使是如图1-2所示的复 3ds Max 2009 3ds Max Scene Explorer

, tushu007.com

……

, tushu007.com

3ds Max2009

3ds Max2009

reactor 3ds Max2009

 $500$   $3d$ s Max  $+$   $700$ 

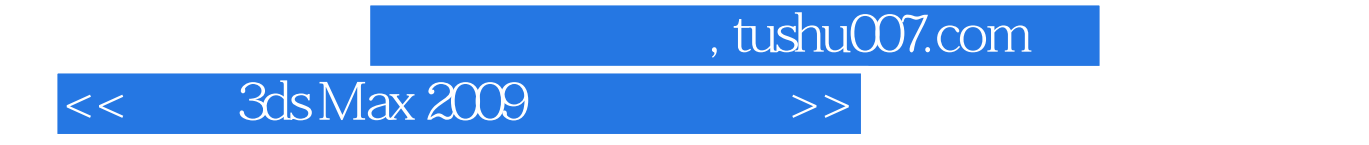

本站所提供下载的PDF图书仅提供预览和简介,请支持正版图书。

更多资源请访问:http://www.tushu007.com